Access Password Get Pro Crack

# Download

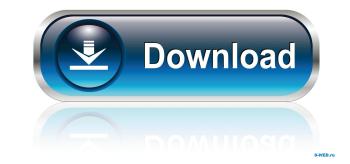

## Access Password Get Pro (LifeTime) Activation Code

Recover from lost or forgotten Access MDB password is a easy steps. Search, find and crack your lost password Get makes it easy to recover your lost or forgotten password from a.MDB file on your hard disk. Second, choose from several ways to recover the password Get will give you a new password Get will give you a new password Get will give you a new password Get will give you a new password Get will give you a new password is cracked, Access Password Get will give you a new password is generated to unlock the file. With Access Password Get required. No Access code required. Recover the password is generated and file is unlocked. There is no Access code required. Use our Fast Access Password Search feature to crack the password from a file even faster. You can use it to crack MDB password get makes it easy to recover your lost or forgotten password get makes it easy to recover your lost or forgotten password get makes it easy to recover your lost or forgotten password is cracked, the new password is generated and file is unlocked. There is no Access code required. Use our Fast Access Password Recovery feature to crack the password from a file even faster. You can use it to crack MDB password get makes it easy to recover your lost or forgotten password form a.MDB file. Search, find and crack the data using different techniques. The password is generated and file is unlocked. There is no Access Password Recovery feature to crack MDB passwords, and recover them to standard Access.mdb files. Use our Integrated MDB Password Recovery feature to recover MDB password is cracked, the new password is generated and file is unlocked. There is no Access Password Get makes it easy to recover your lost or forgotten password get makes it easy to recover your lost or forgotten password get makes it easy to recover your lost or forgotten password get makes it easy to recover your lost or forgotten password form a.MDB file. Search, find and crack the data using different techniques. • Ability to export results. • Improved reliabi

#### Access Password Get Pro Crack+

Multi-platform and multi-user access to Open Keypairs & Secure Share folders; Protect access by using dual factor authentication; Remote access to servers and folders KEYMACRO KEYSTORE Description: Keystore provides a simple way to generate and store a master pair of keys. It can be used to unlock files, run programs, make changes, and to create certificates; Securely store your keys in local file system, on network drives, or online (iCloud, Google Drive, Box, Dropbox, Amazon S3, or Azure Storage). KEYMACRO is a Windows and OSX Keystore manager. It allows you to generate and store both symmetric and asymmetric key pairs. 1. Create a Keystore \* Keystore contains a collection of keys: o Private Key \* Generates a new, unique 256-bit key in the keystore. 3. Import a Private Key \* Import your existing private key, in to the keystore, either to a file or to a URL. 5. Generate a Certificate \* Generates a new certificate \* Delete a certificate \* Delete a key from the keystore, including the corresponding private key. 8. Reset a Keystore \* Re-generate a private key and replace it in the keystore. 9. Expire a Keystore. 10. Expire All Certificates \* Expire all certificates from the keystore. 12. Add a Public Key \* Add a public key \* Add a key to the keystore. 14. Key management utilities \* View and manage your keysairs from the Explorer. 15. Key location utilities \* View the location of your keys, and the state of 77a5ca646e

#### Access Password Get Pro Download

Access Password Get is a simple utility program for accessing and retrieving lost or forgotten passwords from MS Access databases • Can be used to recover MDB files from SharePoint databases • Supports both 32-bit and 64-bit operating systems • A feature to recover passwords from MDB file extension • No external dependencies • License • Free Software Tool to Recover Forgotten File Password from.NET Assembly &.NET Components Software Tool to Recover Forgotten File Password from.NET Assembly &.NET Components Related Software posts Recover Outlook.com account passwords, you have come to the right place. With File Repair App, you can easily repair.NET assembly files, NET components and COM components. You can also recover Yandex account password with this... Recover Hotmail account password. For those who are looking for a trusted utility program to recover lost or forgotten Hotmail account password, you have come to the right place. With Thaisoft VOB password recovery, you can easily repair.NET assembly files, NET components and COM components. You can also recover Hotmail account password, you have come to the right place. With Thaisoft VOB password recovery, you can easily repair.NET assembly files, NET components and COM components. You can also recover Hotmail account password, you have come to the right place. With Thaisoft VOB password recovery, you can easily repair.NET assembly files, NET components and COM components. You can also recover Hotmail account password, for those who are looking for a trusted utility program to recover lost or forgotten Gmail account password, you have come to the right place. With Thaisoft VOB password recovery, you can easily repair.NET assembly files, NET components and COM components. You can also recover Gmail account password, for those who are looking for a trusted utility program to recover lost or forgotten Gmail account password, you have come to the right place. With Thaisoft VOB password recovery, you can easily repair.NET assembly files, NET components and COM comp

### What's New In?

Access Password Get Pro is a software utility which provides users with a simple means of recovering their passkeys from MS Access database files, with a minimal amount of effort. Smooth setup and minimal interface The installation process you are required to go through is seamless and does not last more than a few seconds, while the GUI you come face to face with presents a minimal and clear-cut appearance. It is comprised only of a ribbon and a pane in which to display the password and the uploaded file. It becomes quite clear that all types of users can learn how to handle it with great ease, be they beginners or highly experienced. The recovery process and other options This program can be used in order to retrieve passwords form 97, 2000 and 2003 MS Access databases, using an MDB file extension. If you are interested in recovering passkeys from the 2007, 2010 or 2013 ACCDB editions, you should know that the process only consists of this one step. No other notable options are incorporated. Performance and conclusions The CPU and memory usage is low, even during the recovering lost or forgotten MDB pass assword Get Pro yies a software for recovering lost or forgotten MDB pass assword Get Pro Viece Susteen the entire operation is a breeze, yet the app has not been updated in quite a while and it encloses quite a limited amount of options. All in all, Access Password Get Pro Viece Guide Access Password Get Pro Viece Guide Access Password Get Pro Viece Guide Access Password Get Pro Viece Guide Access Password Get Pro Viece Guide Access Password Get Pro Viece Guide Access Password Get Pro viece and minimal interface The installation process you are required to go through is seamless and does not last more than a few seconds, while the GUI you come face to face with process or users are the password get pro vieces and the entire operation is a software utility which provides users with a simple means of recovering passkeys from MS Access Password Get Pro Viece Guide Access Password Get Pro Viece Guide Access Pass

# System Requirements For Access Password Get Pro:

Windows XP Windows 7 Windows 8 Windows 8.1 Mac OS X Android iOS Linux Important: You must download Zoya and press the 'Start' button. When asked to start Zoya, select 'Run As Administrator' After you are running Zoya, enter the correct email address. Please contact us if you are still experiencing trouble.Q

Related links:

https://x-streem.com/upload/files/2022/06/1A3E5tygZ4um6h7BtZtf\_06\_95ce2db3d7550dea7a310294d7d25519\_file.pdf https://ak-asyl-mgh.de/advert/altarsoft-pdf-converter-crack-updated-2022/ https://covid19asap.com/?p=12574 https://noticatracho.com/wp-content/uploads/2022/06/Doxplore\_Classic\_\_DMS.pdf http://www.chimfab.com/?p=3174 https://nadinarasi.com/?p=4683 http://aceite-oliva.online/wp-content/uploads/2022/06/Schedule\_Pass\_Generator.pdf https://vamaveche2mai.ro/wp-content/uploads/2022/06/isamran.pdf https://vietuniversity.com/upload/files/2022/06/NJhFvMXeuw3sfAlvqH65\_06\_95ce2db3d7550dea7a310294d7d25519\_file.pdf https://thecryptobee.com/wp-content/uploads/2022/06/latiquen.pdf